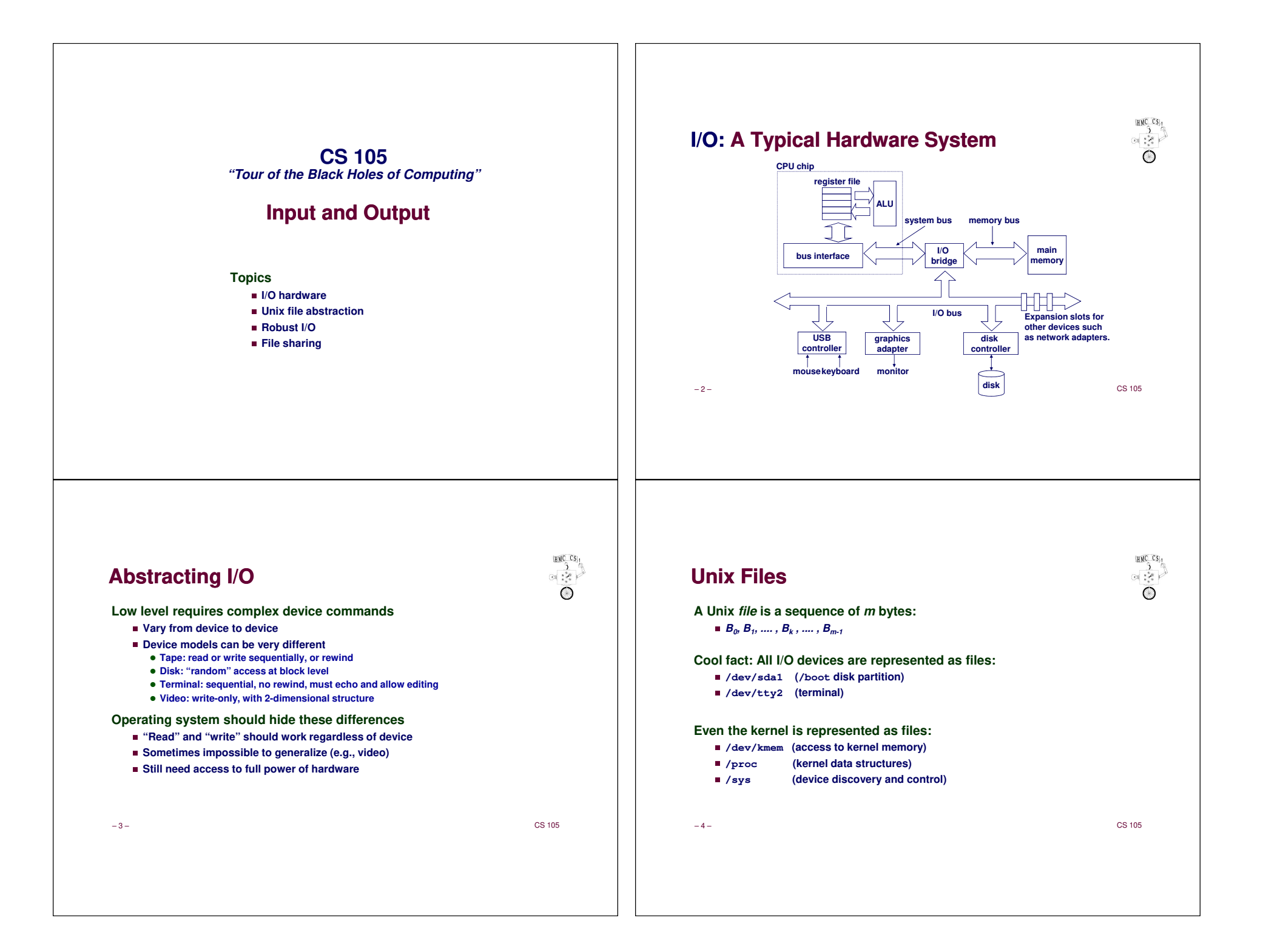

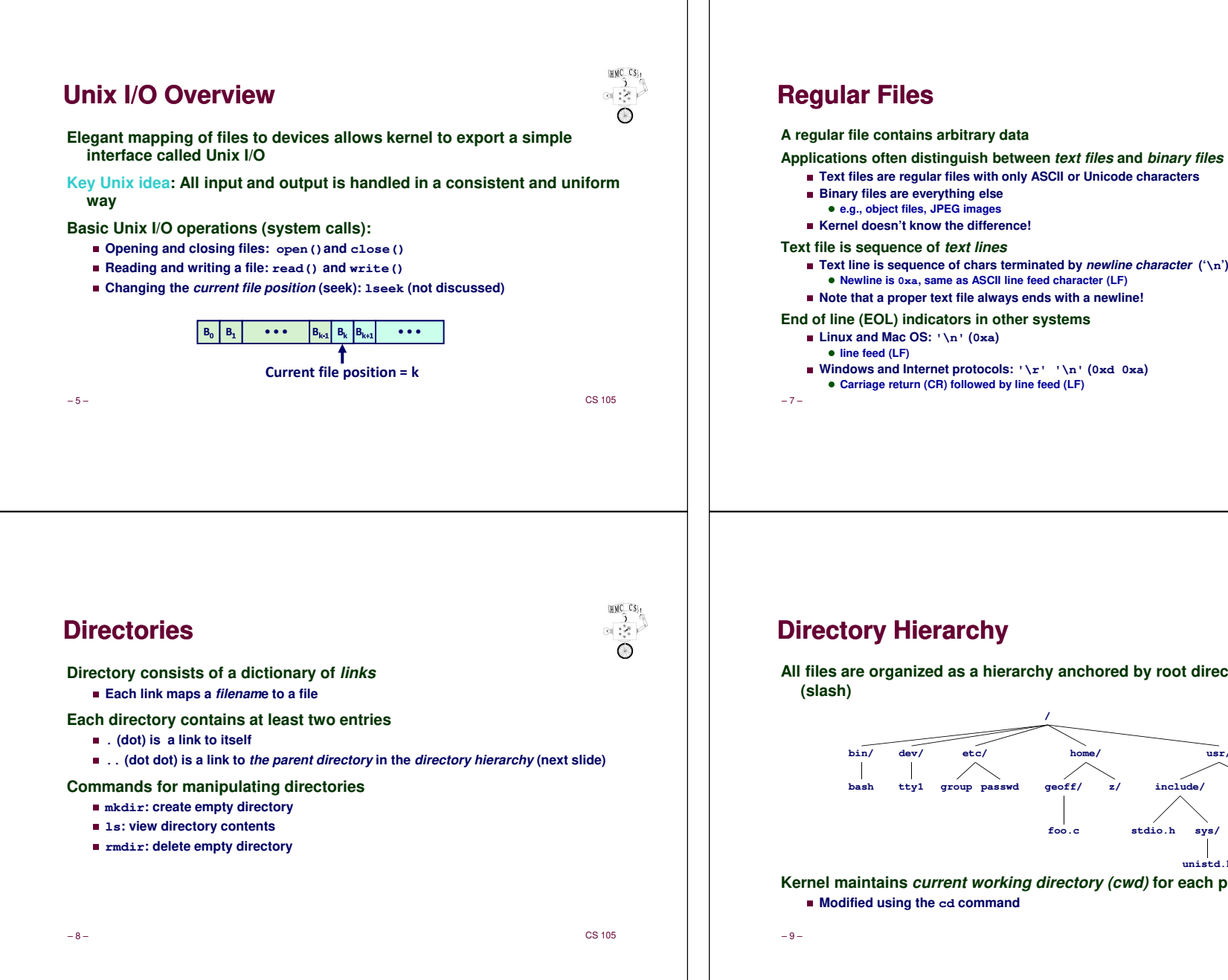

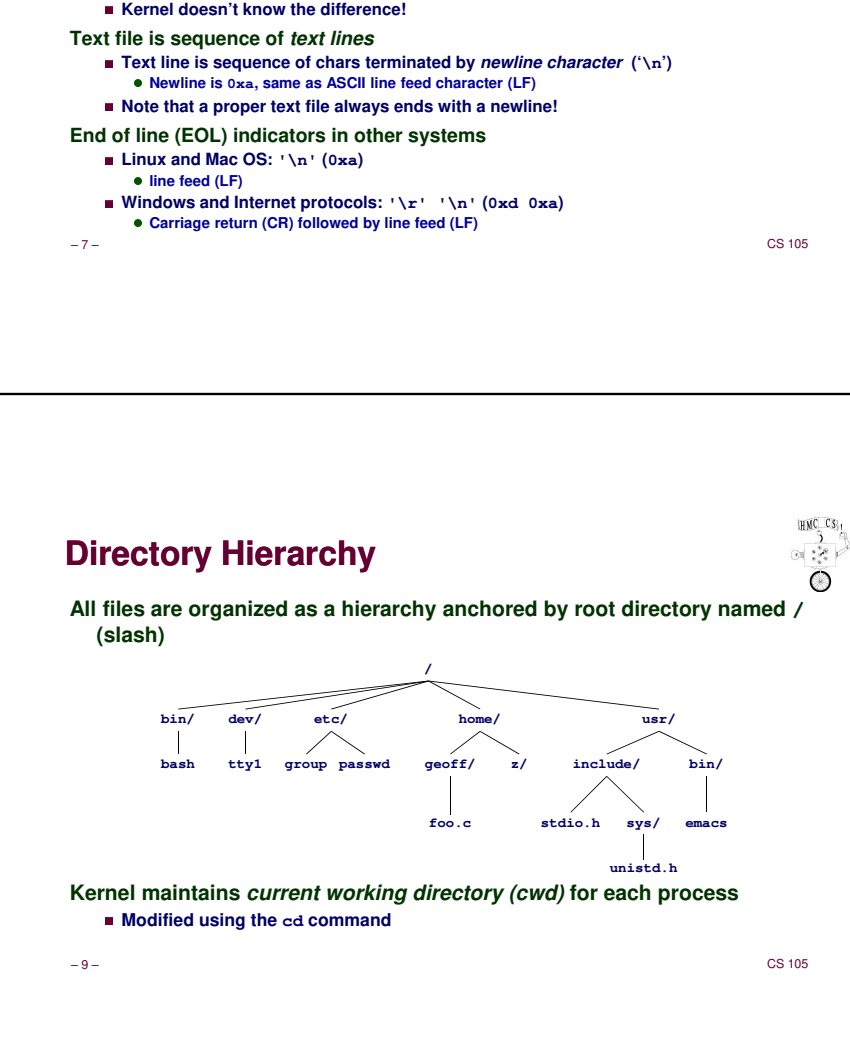

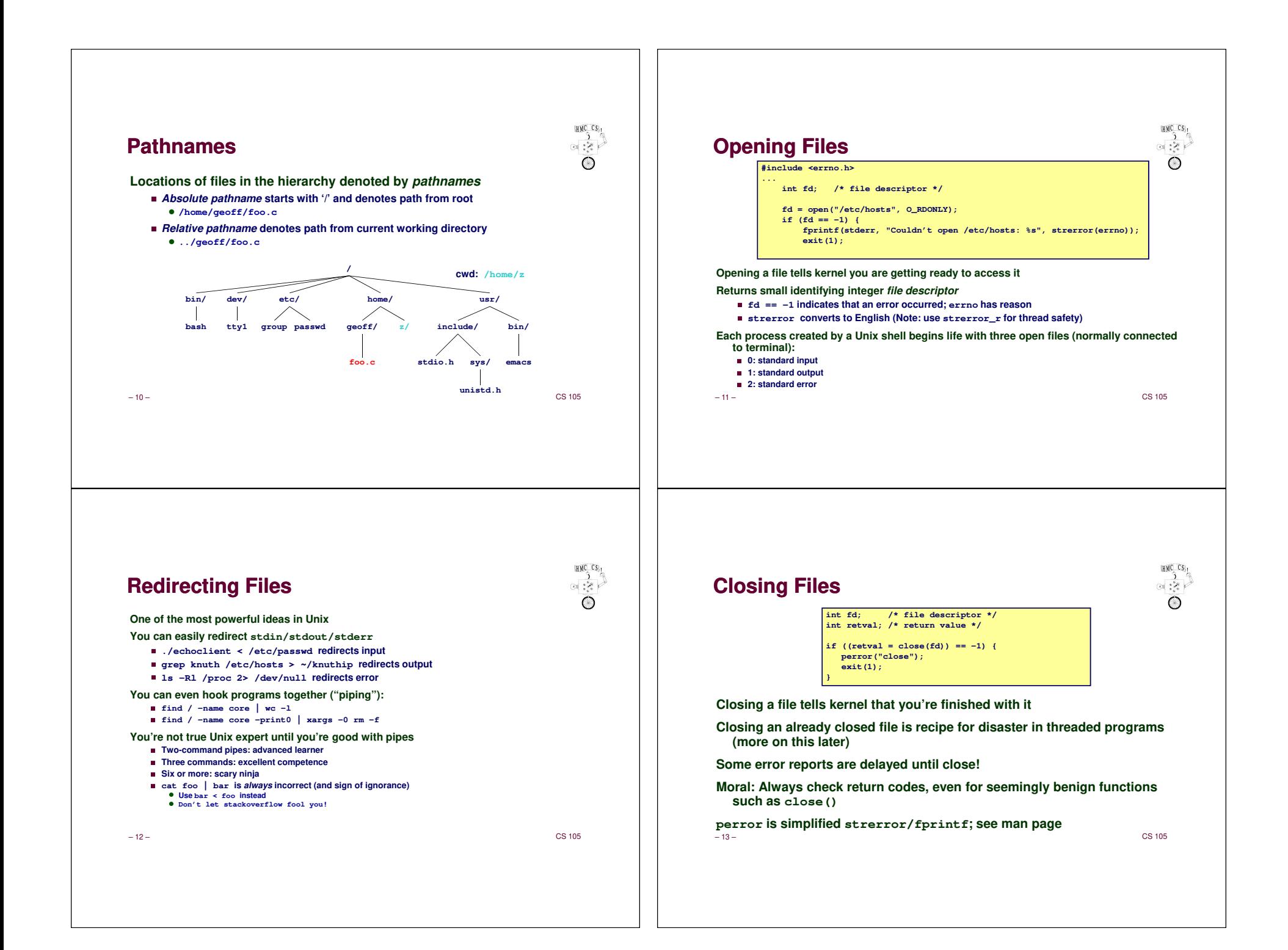

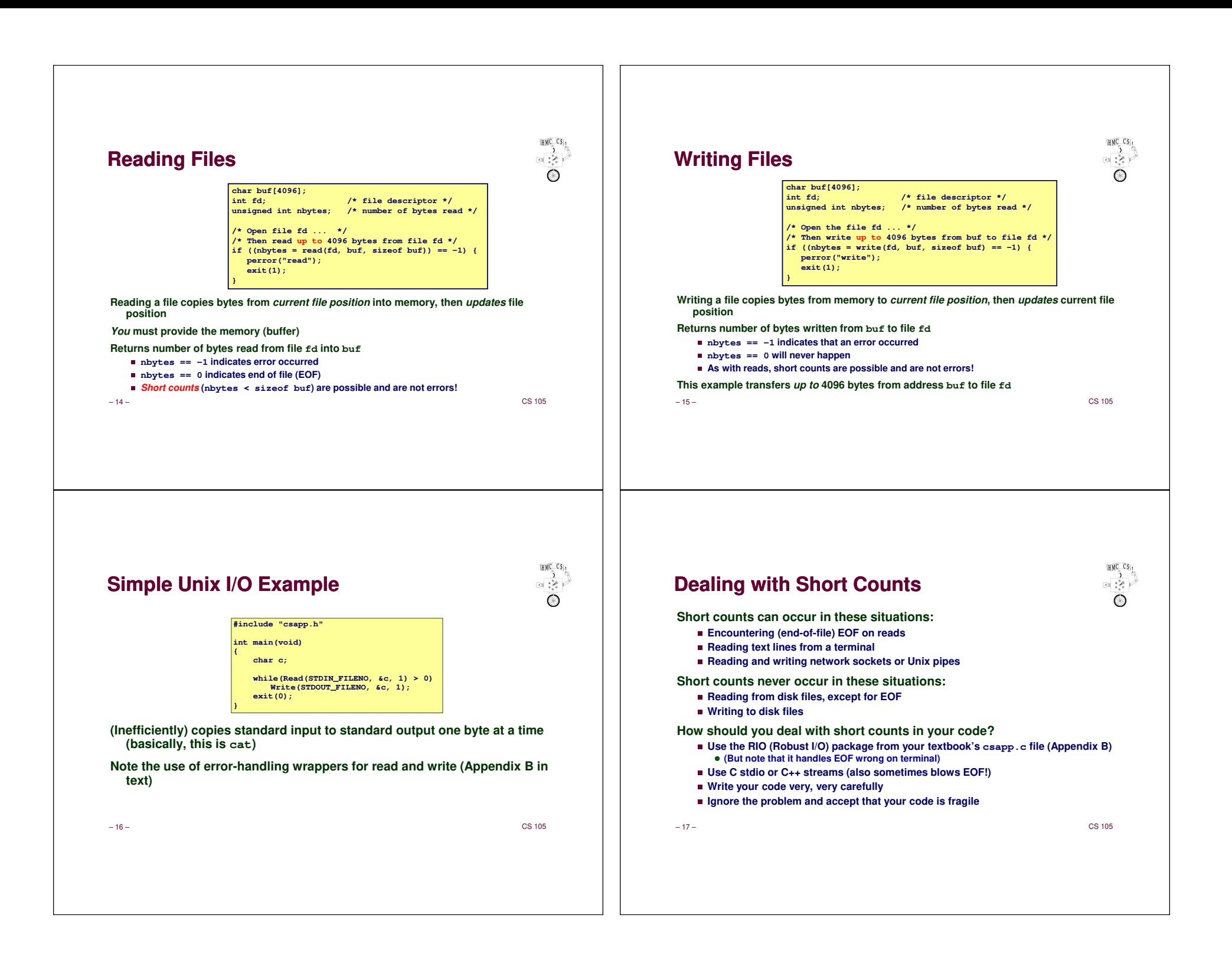

### **"Foolproof" I/O**

**Low-level I/O is difficult because of short counts and other possible errors**

- **Textbook provides RIO package, a (fairly) good example of how to encapsulate low-level I/O**
- **RIO is set of wrappers that provide efficient and robust I/O in applications (e.g., network programs) that are subject to short counts.**

**Download from csapp.cs.cmu.edu/public/ics2/code/src/csapp.ccsapp.cs.cmu.edu/public/ics2/code/include/csapp.h**

– 18 –

 $-$  CS 105

HMC CS<sub>1</sub>

 $\frac{1}{\infty}$ 

 $\circ$ 

## **Buffered I/O: Motivation**

**Applications often read/write one character at a time**

- ✁**getc, putc, ungetc**
- ✁**gets, fgets**

**Read line of text one character at a time, stopping at newline**

### **Implementing that as Unix I/O calls is expensive**

- ✁**read and write require Unix kernel calls**
- **> 10,000 clock cycles per character**

### **Solution: Buffered read**

✁**Use Unix read to grab block of bytes**

**Automatically refill buffer when empty**

✁**User input functions take one byte at a time from buffer**

already read

a | un

unread

Buffer

– 22 –

 $-$  CS 105

HNC CS

 $\approx$  ,  $^{*}_{\sim}$   $\times$ 

### **Unbuffered I/O**

**RIO provides buffered and unbuffered routines**

#### **Unbuffered:**

- ✁**Especially useful for transferring data on network sockets**
- ✁**Same interface as Unix read and write**
- ✁**rio\_readn returns short count only if it encounters EOFUsually incorrect if reading from terminal**
- ✁**rio\_writen never returns a short count**
- ✁**Calls to rio\_readn and rio\_writen can be interleaved arbitrarily on the same descriptor**
- ✁**Small unbuffered I/Os are horribly inefficient**

#### – 21 –

 $-$  CS 105

HWC CS:

HMC CS<sub>1</sub>

 $\frac{1}{2}$ 

### **Buffered Input**

#### **Buffered:**

- Efficiently read text lines and binary data from file partially cached in an internal **memory buffer**
- ✁**rio\_readlineb reads text line of up to maxlen bytes from file fd and stores it in usrbuf. Especially useful for reading lines from network sockets**
- ✁**rio\_readnb reads up to <sup>n</sup> bytes from file fd**
- ✁**Calls to rio\_readlineb and rio\_readnb can be interleaved arbitrarily on same descriptor**
	- **Warning: Don't intermix calls to rio\_readn with calls to \*<sup>b</sup> versions**

– 23 –

 $-$  CS 105

## **Buffered I/O: Implementation**

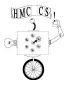

### **For reading from file**

**File has associated buffer to hold bytes that have been read from file but not yet read by user code**

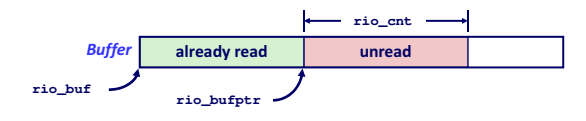

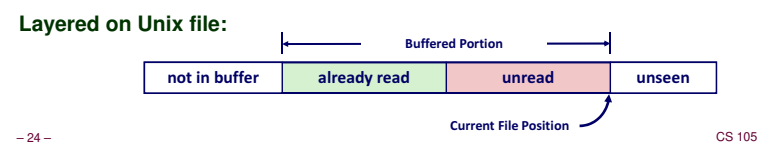

## **Buffered I/O: Declaration**

**All information contained in struct**

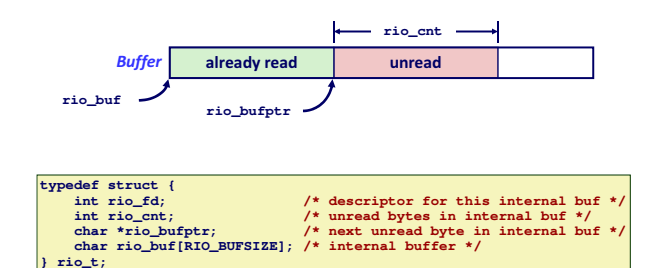

– 25 – $-$  CS 105

## **Buffered RIO Example**

 $HMC$  $CS$ <sub>1</sub>  $\frac{3}{2}$  $\circ$ 

**Copying the lines of a text file from standard input to standard output**

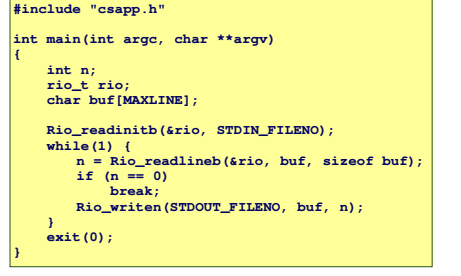

– 26 –

 $-$  CS 105

# **How the Unix Kernel Represents Open Files**

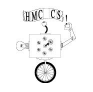

 $HMC$   $CS_1$ 

 $\frac{3}{2}$ 

**Two descriptors referencing two distinct open files**

**Descriptor 1 (stdout) points to terminal, and descriptor 4 points to open disk file**

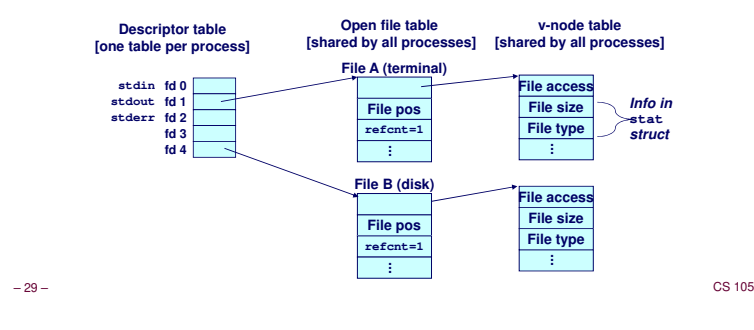

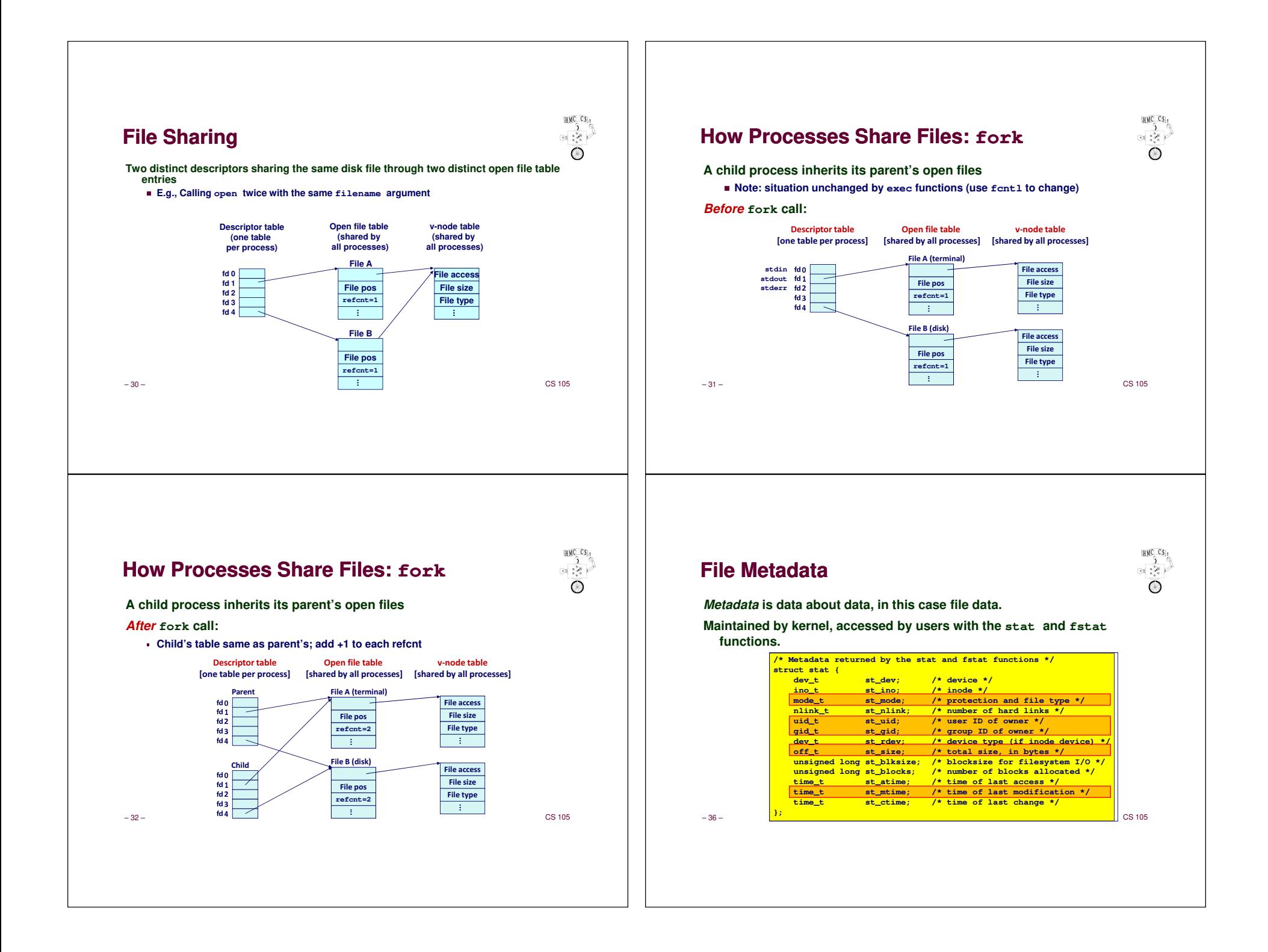

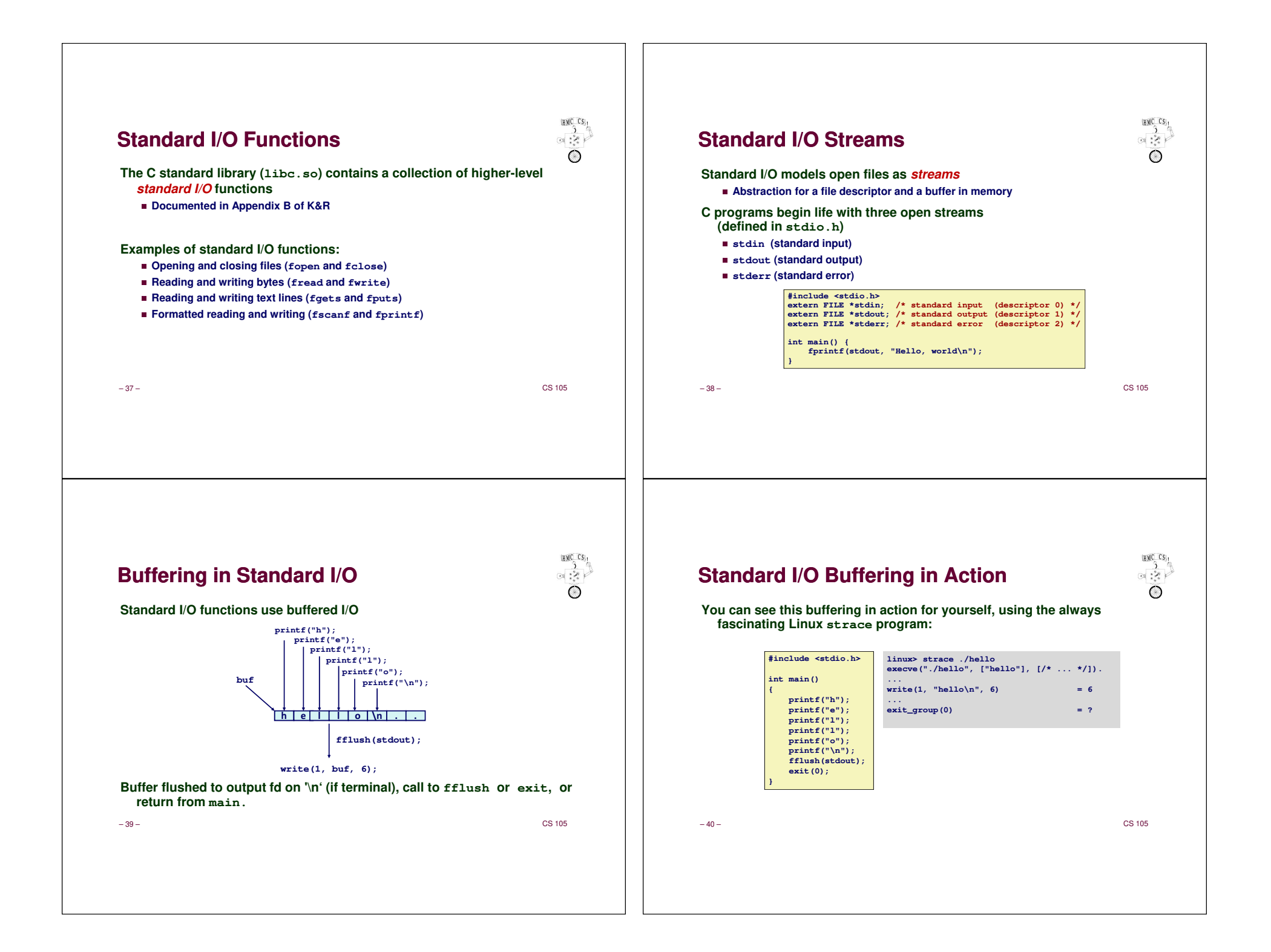

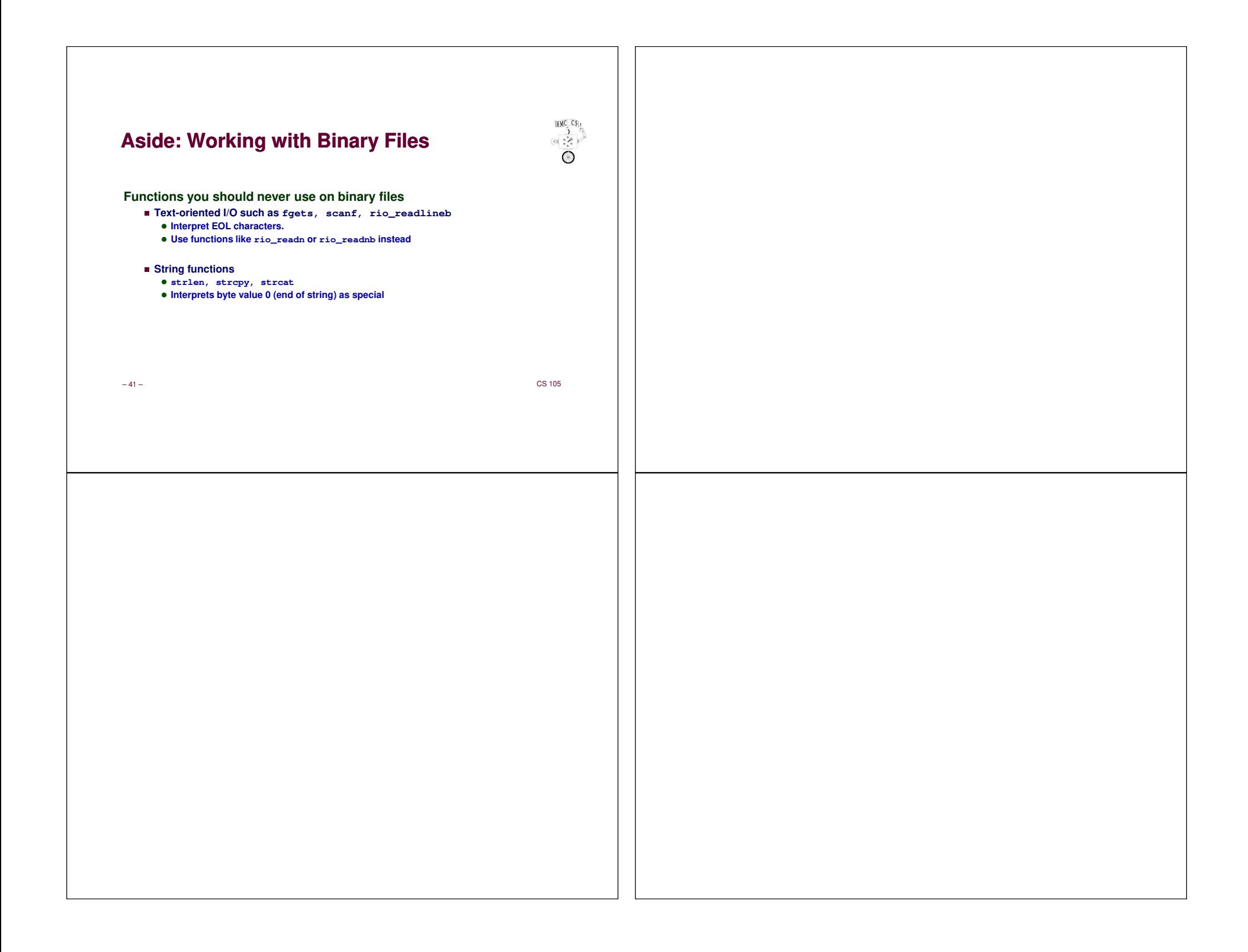